# **AULA Nº 06 ORGANIZAÇÃO DE COMPUTADORES**

**Conjunto de Instruções do MIPS**

## **Registradores como operandos**

#### **Princípio de Projeto 2: menor é mais rápido**

**Instruções aritméticas usam registradores como operandos MIPS tem um conjunto de 32 registradores de 32 bits Numerados de 0 a 31 Dados de 32 bits são chamados** *word*

#### **MIPS**

**Exemplo didático em livros Stanford MIPS comercializado por MIPS Technologies (www.mips.com). Ampla fatia de mercado de núcleos embarcados. Aplicações em eletrônica de consumo, equipamentos de rede, armazenamento, impressoras, … Típico de conjunto de instruções modernos.**

#### **Registradores**

**\$t0, \$t1, …, \$t9 → valores temporários \$s0, \$s1, …, \$s7 → variáveis a serem salvas**

**Registrador 0 (\$zero) do MIPS é a constante 0 Não pode ser sobrescrita Ex., mover conteúdo de registradores add \$t2, \$s1, \$zero**

## **Operações Aritméticas**

#### **Princípio de Projeto 1: simplicidade favorece a gularida**

**Regularidade torna implementação mais simples Simplicidade permite desempenho melhor a custo menor**

**Todas operações aritméticas tem a mesma forma Três operandos: duas origens e um destino** add a, b, c  $\rightarrow$  a = b + c

# **Memória**

#### **Endereço por byte**

**Palavras (***words***) alinhadas na memória Endereços precisam ser múltiplos de 4 É** *Big Endian***: byte mais significativo no endereço menos significativo da palavra**

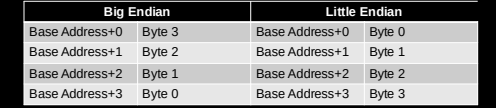

#### **Operandos em memória**

**Código em C: g = h + A[8]; g em \$s1, h em \$s2, endereço base de A em \$s3**

**Código compilado MIPS: Index 8 requer offset de 32 (4 bytes por palavra) lw \$t0, 32(\$s3) # load word add \$s1, \$s2, \$t0**

# **Instruções tipo R**

**Instruções com registradores como operandos**

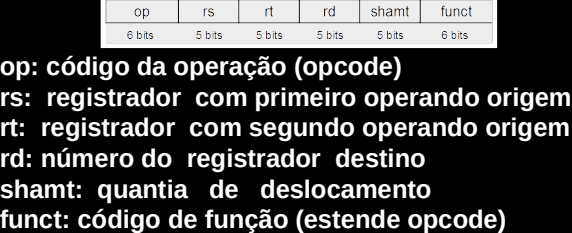

# **Operandos imediatos**

**Princípio de Projeto 3: Faça o caso comum rápido Constantes pequenas são comuns Operandos imediatos evitam instrução de load**

**Constante especificada na própria instrução addi \$s3, \$s3, 4 Não existe instrução de subtração com imediato Use constante negativa addi \$s2, \$s1, -1**

# **Exemplo de instrução tipo R**

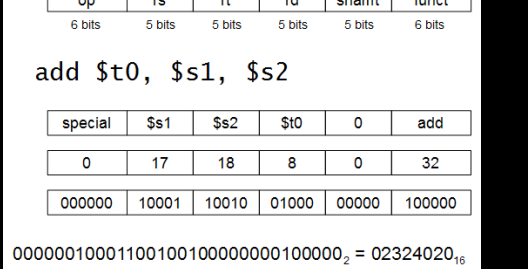

# **MIPS: Formato de instruções**

**32 bits cada instrução (palavra =** *word***) 3 tipos de instrução:**

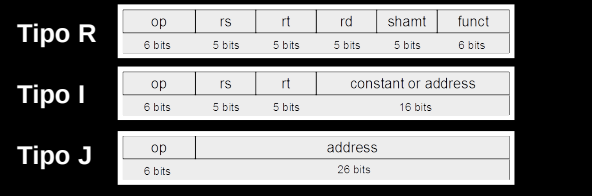

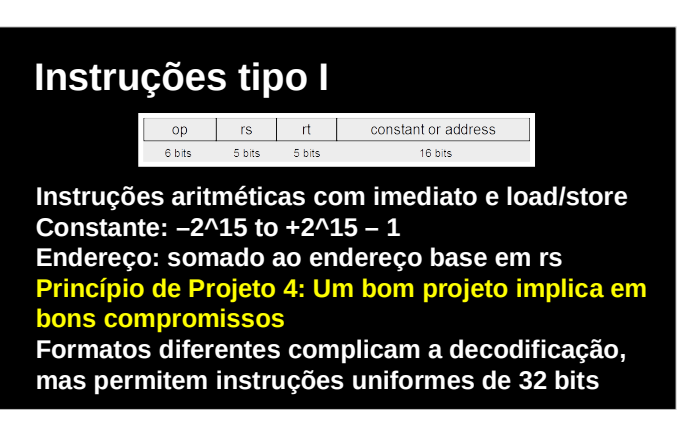

## **Desvios condicionais (tipo I)**

**Desvia para instrução com rótulo se condição é verdade; Caso contrário, continue sequencialmente.**

**beq rs, rt, L1 if (rs == rt) desvie para instrução L1;**

**bne rs, rt, L1 if (rs != rt) desvie para instrução L1;**

# **Instruções tipo J**

 $6 bits$ 

**Instruções de** *jump* **(salto) j, jal Codifica endereço completo na Instrução**

address

 $26 \text{ hits}$ 

**Exemplo de endereçamento no jump: Endereço alvo = PC31…28 : (endereço × 4)**

# **Referências**

**Capítulo 2 - "Organização e Projeto de Computadores – A Interface Hardware/Software", David A. Patterson & John L. Hennessy, Campus, 4 edição, 2013.**

**Capítulo 10 -** *Arquitetura e organização de computadores***, William Stallings, Editora Pearson, 8ª edição, 2010.**